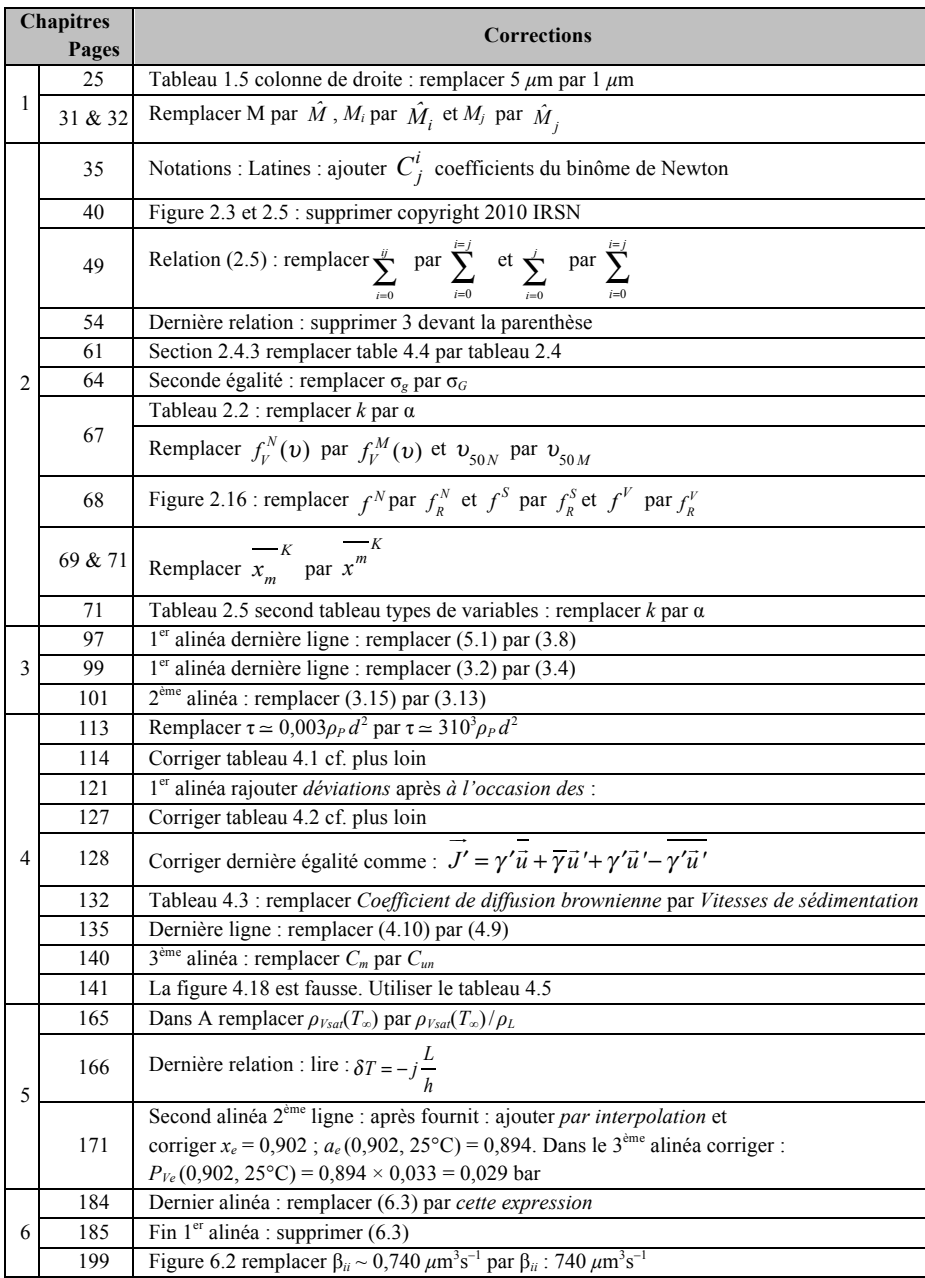

## **ERRATA : Les milieux aérosols et leurs représentations, Alain MAILLIAT**

© Grenoble Sciences - 2014

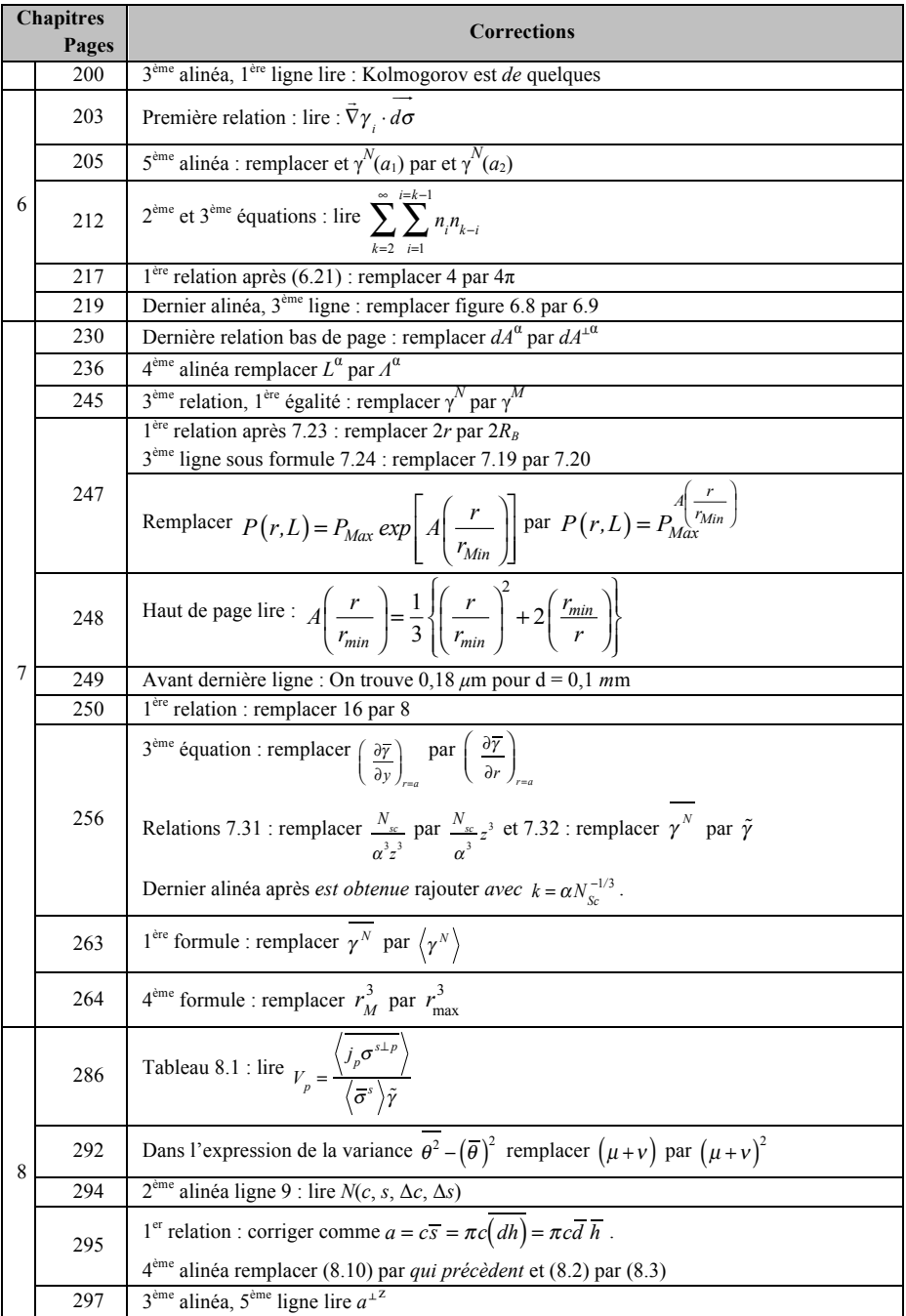

© Grenoble Sciences - 2014

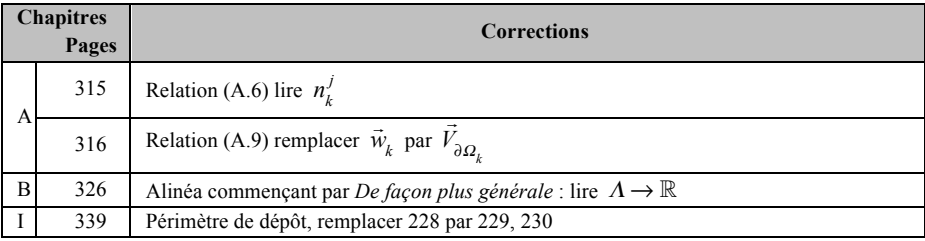

### **Corrections des tableaux**

#### **Tableau 4.1, page 114**

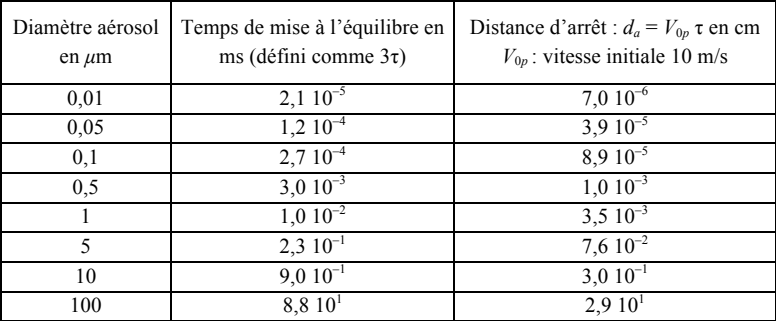

# **Tableau 4.2, page 127 Tableau 4.3, page 132**

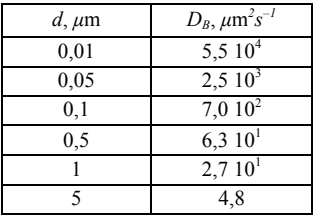

| .          |                                              |            |                           |
|------------|----------------------------------------------|------------|---------------------------|
| $l, \mu m$ | $D_B$ , $\mu$ m <sup>2</sup> s <sup>-1</sup> | $d, \mu$ m | $uS$ , cm s <sup>-1</sup> |
| $_{0,01}$  | $5,510^{4}$                                  | 0,01       | $6,910^{-6}$              |
| 0,05       | $2,510^3$                                    | 0,05       | $3,810^{-5}$              |
| 0,1        | $7,010^2$                                    | 0,1        | $8,710^{-5}$              |
| 0,5        | 6,310 <sup>1</sup>                           | 0,5        | $9,8 \overline{10^{-4}}$  |
|            | 2,710 <sup>1</sup>                           |            | $3,410^{-3}$              |
|            | 4,8                                          |            | $7,5 \overline{10^{-2}}$  |
|            |                                              | 10         | $2,910^{-1}$              |

**Tableau 7.4, page 260**

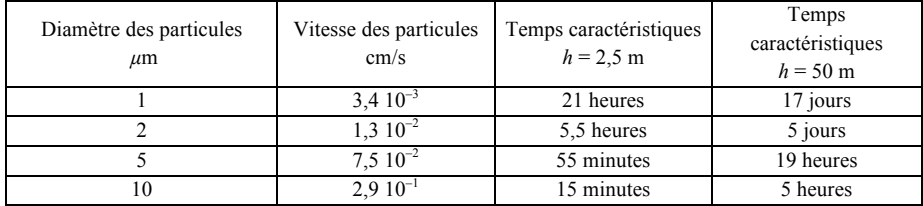